## **Så här skapar du konto i AV Media / SLI**

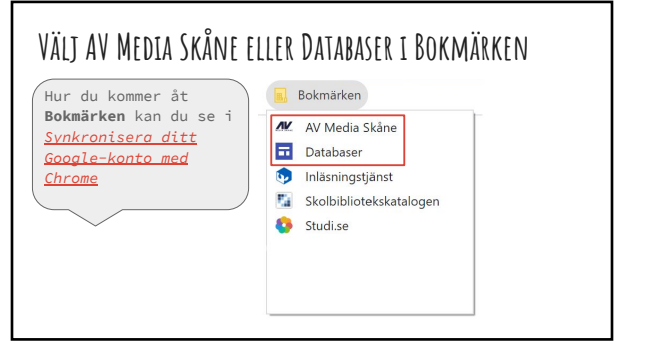

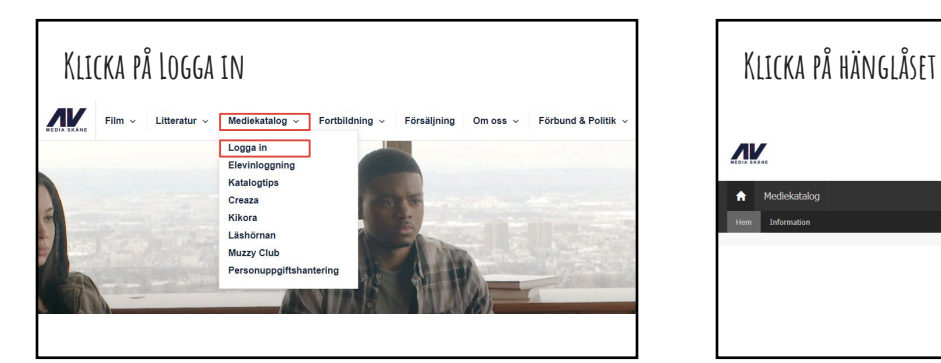

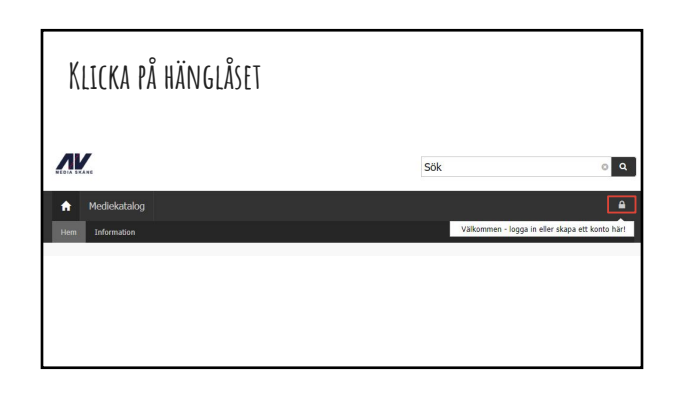

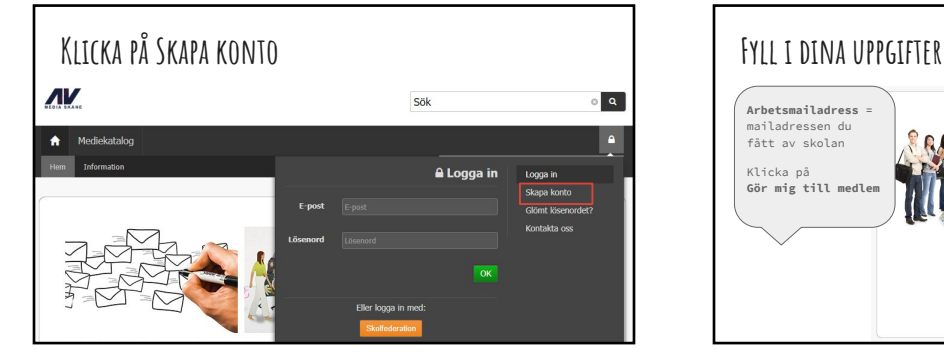

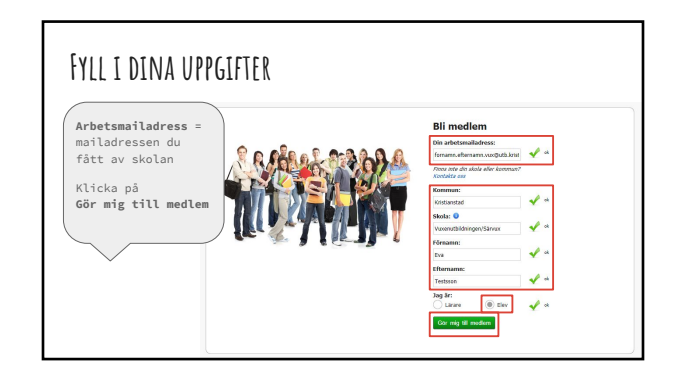

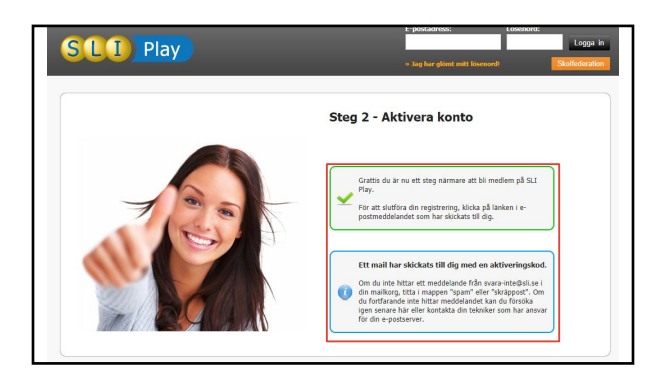

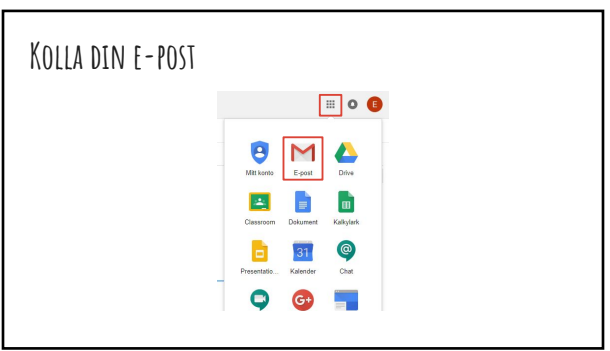

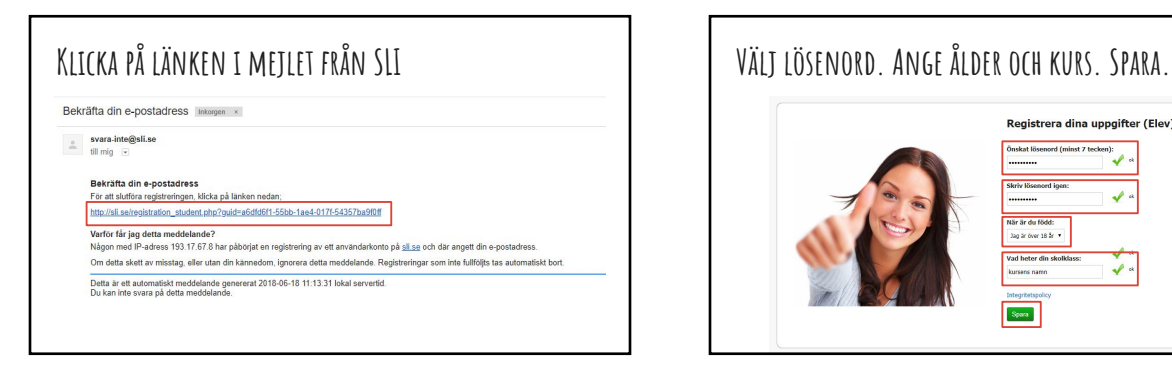

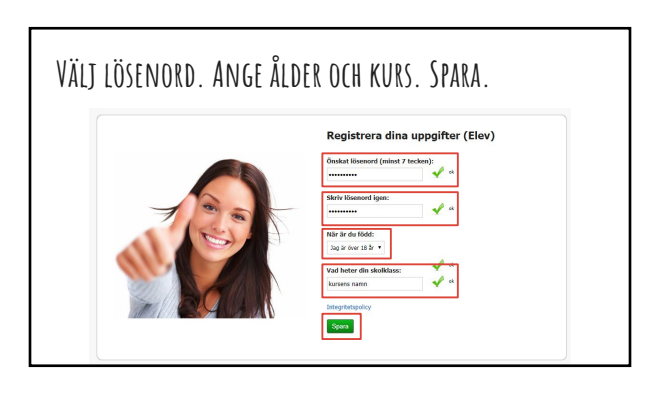

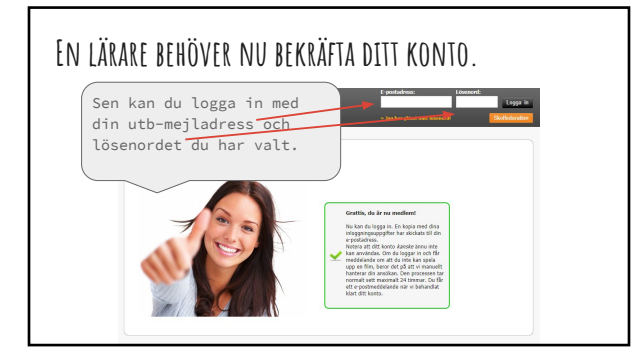

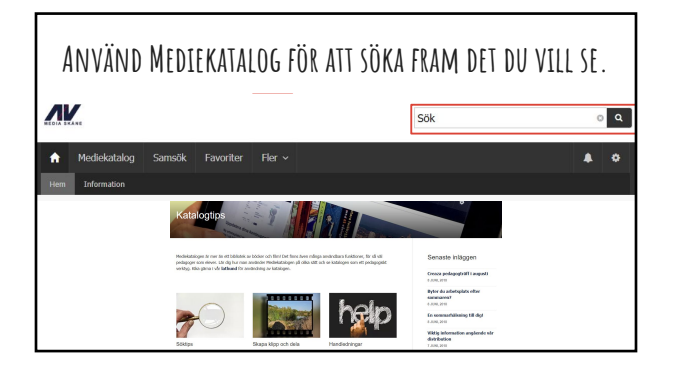

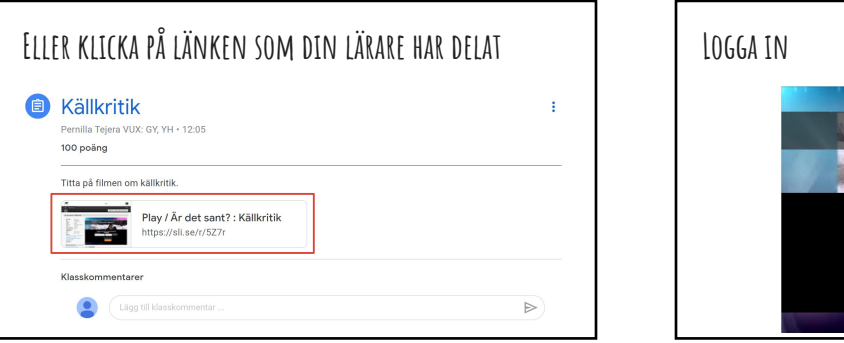

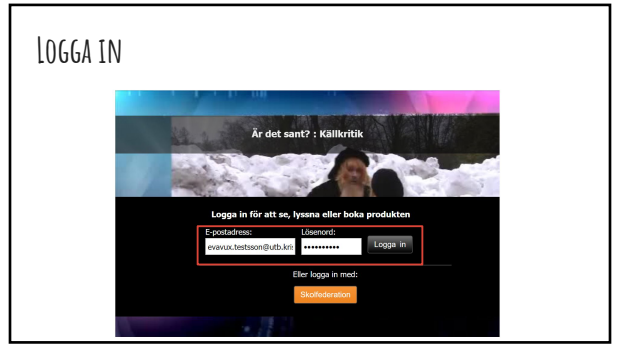

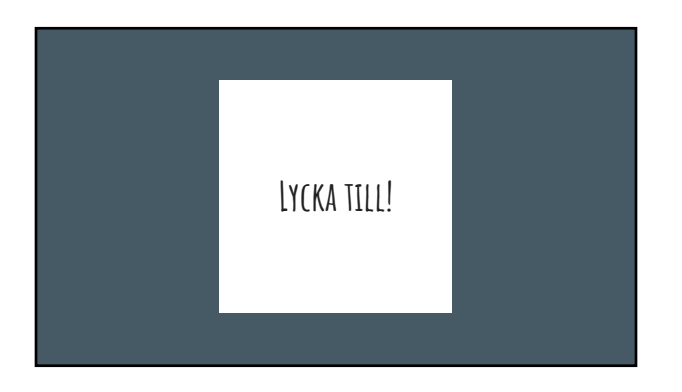